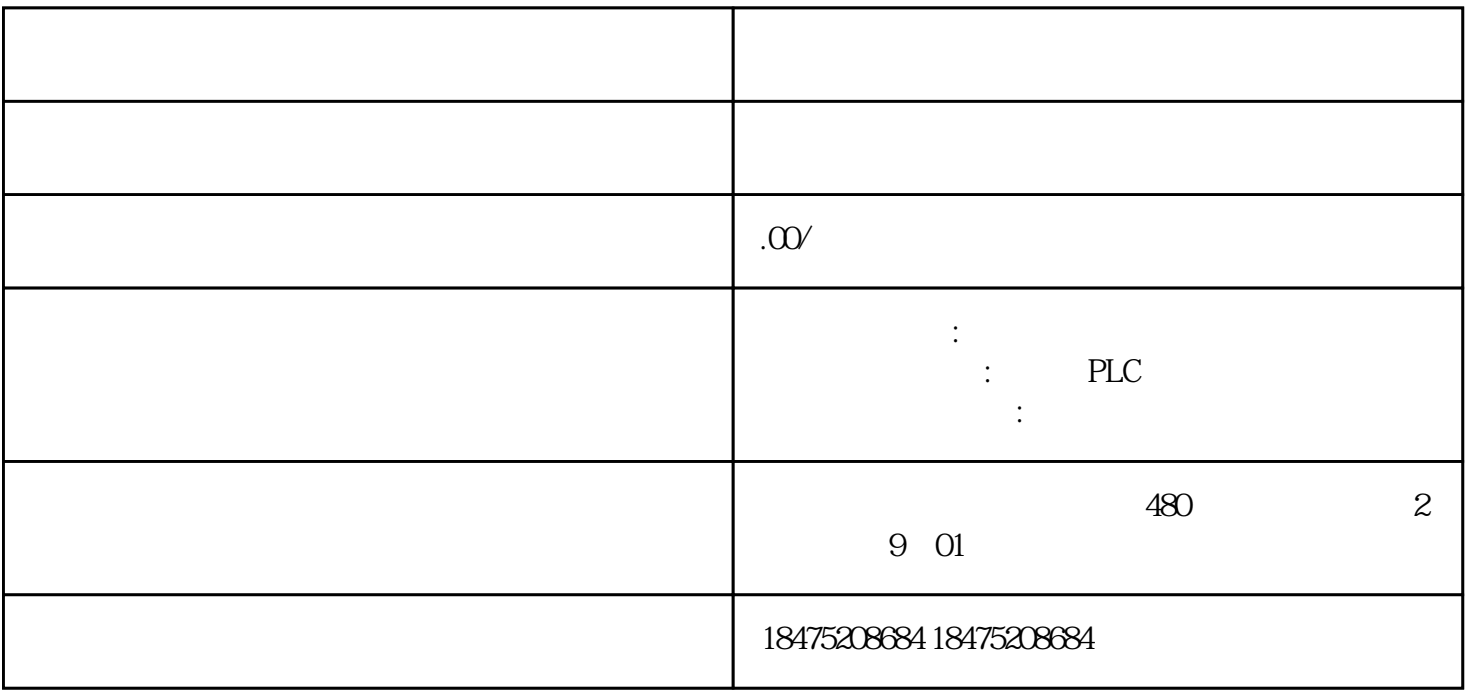

 $01$  PLC  $( )$ 

 $\begin{array}{ccc} \text{Q2PLC} & & ( & ) \text{---} \end{array}$ 

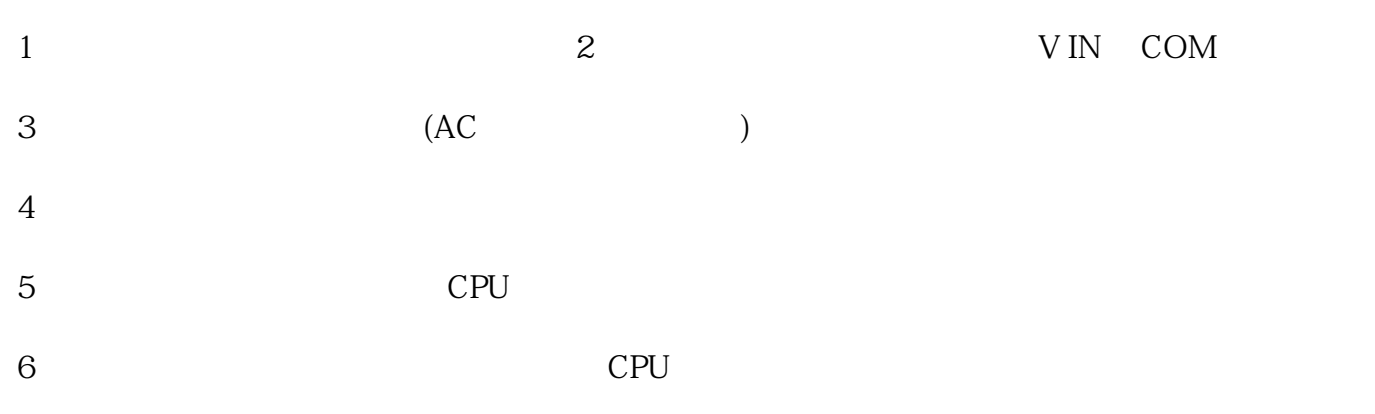

 $\text{OBPLC} \qquad (\quad ) \text{---}$